# **МИНИСТЕРСТВО НАУКИ И ВЫСШЕГО ОБРАЗОВАНИЯ РОССИЙСКОЙ ФЕДЕРАЦИИ ФЕДЕРАЛЬНОЕ ГОСУДАРСТВЕННОЕ БЮДЖЕТНОЕ ОБРАЗОВАТЕЛЬНОЕ УЧРЕЖДЕНИЕ ВЫСШЕГО ОБРАЗОВАНИЯ «КАРАЧАЕВО-ЧЕРКЕССКИЙ ГОСУДАРСТВЕННЫЙ УНИВЕРСИТЕТ ИМЕНИ У.Д. АЛИЕВА»**

Физико-математический факультет

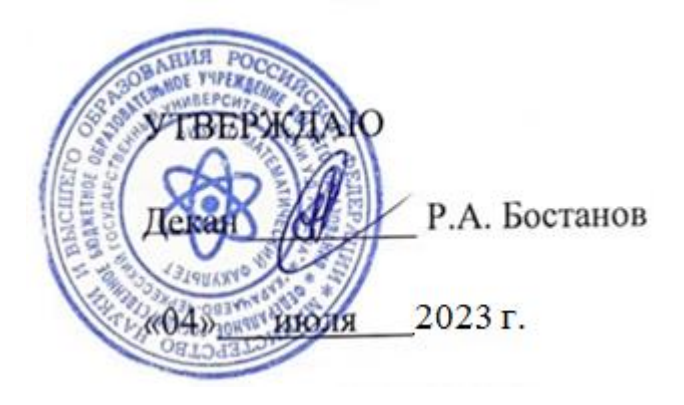

# **СОВРЕМЕННАЯ АЛГЕБРА**

Методические рекомендации по изучению дисциплины, решению задач, задачи для самостоятельного решения

Карачаевск, 2023

Рекомендовано учебно-методической комиссией физико-математического факультета КЧГУ имени У.Д. Алиева

*Кубекова Б.С.* **Современная алгебра**. Методические указания по изучению дисциплины и задания для выполнения контрольной работы студентами заочного отделения**.**- Карачаевск, 2023.

**Рецензент**: *Гербеков Х.А.* канд. пед .наук, доцент

Пособие содержит общие методические указания и методические указания к выполнению заданий контрольной работы, предусмотренной при изучении данной дисциплины.

© Карачаево-Черкесский государственный университет, 2023

# 1. Общие методические рекомендации

При самостоятельном изучении дисциплины вначале нужно ознакомиться с ее программой. Изучить материал, изложенный в рекомендуемой литературе. При этом следует составить краткий конспект из основных положений, разобрать примеры, приведенные в учебниках.

Если при самостоятельном изучении возникнут трудности, обратиться за консультацией к преподавателю.

После усвоения учебного материала выполняется контрольная работа.

# 2. Программа курса «Современная алгебра»

#### $\mathbf{I}$ . Матрицы.

Матрицы. Действия над матрицами. Определители второго и третьего порядков и их свойства. Миноры и алгебраические дополнения. Разложение определителя по элементам какого - либо ряда. Понятие об определителях n-го порядка. Ранг матрицы. Собственные значения матриц. Обратная матрица. Матричная запись системы линейных уравнений и ее решение.

# Вопросы для самоконтроля.

- Дать определение матрицы. Виды матриц. 1.
- $\overline{2}$ . Элементарные преобразования матриц.

 $\overline{3}$ . Действия над матрицами: сложение и вычитание, умножение матрицы на число, произведение двух матриц, возведение матрицы в степень, транспонирование матрицы.

- $\overline{4}$ Лать определение определителя и написать основные свойства определителей.
- $5<sub>1</sub>$ Дать определения минора и алгебраического дополнения матрицы.
- 6. Записать разложение определителя по элементам какого - либо ряда.
- $7.$ Обратная матрица.
- $\mathbf{8}$ Ранг матрицы.
- Собственные значения матриц. 9.

#### $\overline{2}$ . Системы линейных уравнений.

Основные понятия и определения системы линейных уравнений. Системы n линейных уравнений с n переменными. Матричная запись системы линейных уравнений. Методы решения систем линейных уравнений: метод Крамера, метод обратной матрицы, метод Гаусса. Системы т линейных уравнений с n переменными. Система линейных однородных уравнений.

# Вопросы для самоконтроля.

- Дать определение системы линейных уравнений. 1.
- $2.$ Что называется решением системы линейных уравнений.
- $\overline{3}$ . Написать формулы Крамера для решения систем линейных уравнений.
- $\overline{4}$ . Метол Гаусса для решения систем линейных уравнений.
- $5<sup>1</sup>$ Метод обратной матрицы для решения систем линейных уравнений.
- 6 Системы т линейных уравнений с п переменными, теорема Кронекера – Капели.
- $7.$ Дать определение однородной системы линейных уравнений.

8. Необходимое и достаточное условие того, что система однородных уравнений имеет ненулевое решение.

#### $\mathbf{3}$ . Элементы матричного анализа.

Векторы на плоскости и в пространстве. n-мерный вектор и векторное пространство. Размерность и базис векторного пространства. Переход к новому базису. Евклидово пространство. Линейные операторы. Собственные векторы и собственные значения линейного оператора. Квадратичные формы.

# Вопросы для самоконтроля.

Определение вектора на плоскости и в пространстве. 1.

- $\mathcal{L}$ Координаты вектора.
- $\overline{3}$ . Лать определение коллинеарных и равных векторов.

 $\overline{4}$ Линейные операции над векторами: сложение и вычитание двух векторов, умножение вектора на скаляр.

 $5<sub>1</sub>$ Скалярное произведение двух векторов.

- 6. Угол между векторами. Условие коллинеарности и перпендикулярности двух век-
- торов.
	- 7. Дать определение n-мерного вектора. Линейные операции над n-мерными вектора-
- ми.
- 8. Дать определение векторного пространства.
- 9. Дать определение линейно независимых векторов.
- 10. Дать определение n-мерного векторного пространства.
- 11. Дать определение базиса n-мерного векторного пространства.
- 12. Теорема о представлении вектора через базис.
- 13. Переход к новому базису.
- 14. Дать определение линейного оператора.
- 15. Действия над линейными операторами.
- 16. Дать определение собственного вектора и собственного значения линейного опера-

тора.

17. Дать определение квадратичной формы.

# *4. Элементы аналитической геометрии.*

Системы координат на прямой, плоскости и в пространстве. Основные задачи на метод координат (расстояние между двумя точками, деление отрезка в данном отношении).

Уравнение линии на плоскости. Уравнение прямой. Условие параллельности и перпендикулярности двух прямых. системы линейных неравенств.

Уравнение прямой и плоскости в пространстве.

# **Вопросы для самоконтроля.**

- 1. Дать определение системы координат на прямой, плоскости и в пространстве.
- 2. Записать формулу расстояния между двумя точками.
- 3. Записать формулы для нахождения координат середины отрезка.
- 4. Дать определение уравнения линии на плоскости.

5. Записать различные виды уравнения прямой на плоскости: уравнение с угловым коэффициентом; уравнение прямой, проходящей через две точки; уравнение прямой, проходящей через данную точку в данном направлении; уравнение прямой в отрезках; общее уравнение прямой. Пояснить смысл коэффициентов.

- 6. Записать условие параллельности прямых.
- 7. Записать условие перпендикулярности прямых.
- 8. Записать формулу расстояния от точки до прямой.
- 9. Система линейных неравенств на плоскости.
- 10. Записать и пояснить уравнение плоскости.
- 11. Уравнение прямой в пространстве.
- 12. Взаимное расположение прямых в пространстве.
- 13. Расстояние между прямыми в пространстве.
- 14. Взаимное расположение плоскостей в пространстве.
- 15. Расстояние между плоскостями.
- 16. Расстояние от точки до плоскости.

# *5. Основы оптимального программирования.*

Линейные задачи оптимизации. Основные определения и задачи линейного программирования. Симплексный метод решения задач линейного программирования. Целочисленное программирование.

- 1. Общая постановка задачи линейного программирования (ЛП).
- 2. Дать определение допустимого решения задачи ЛП и области допустимых решений (ОДР).
	- 3. Виды математических моделей.
	- 4. Алгоритм графического метода решения задач ЛП.
	- 5. Алгоритм симплексного метода.
	- 6. Общая формулировка задачи целочисленного программирования.
	- 7. Метод Гомори.

# **3. Задания к контрольной работе.**

Контрольная работа должна быть выполнена в отдельной тетради в клетку в соответствии с вариантом, выбираемым по последней цифре номера зачетной книжки. При этом, если предпоследняя цифра учебного шифра нечетная (1, 3, 5, 7, 9), то номера заданий для соответствующего варианта даны в таблице 1. Если предпоследняя цифра четная или нуль (2, 4, 6, 8, 0), то номера задач даны в таблице 2. Каждая задача должна содержать условие, подробное решение и ответ.

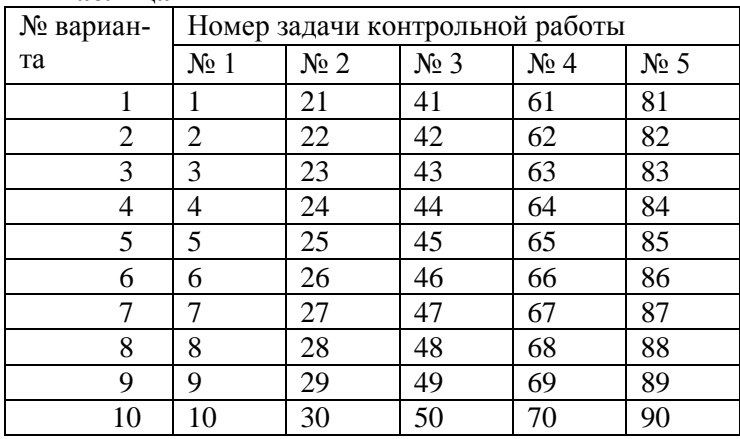

**Таблица 1**

# **Таблица 2**

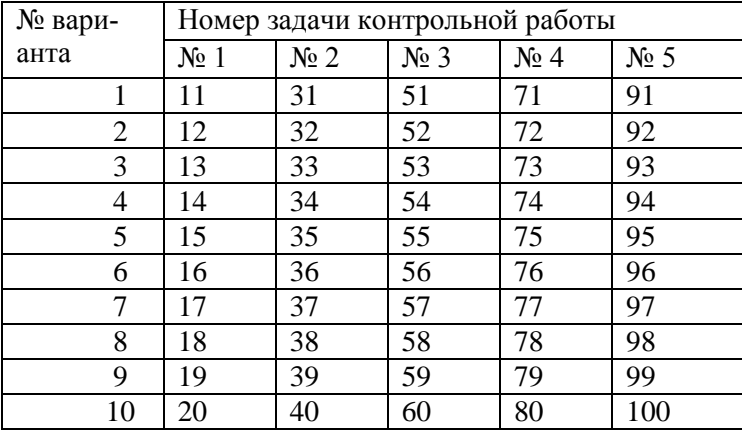

# **Задача № 1.**

Даны вершины треугольника ABC. Найти: 1) уравнение прямой *AB*; 2) уравнение высоты *CD* и ее длину; 3) координаты векторов *AB* и *AC* ; 4) угол *A* треугольника *ABC*.

1. 
$$
A(-2; -3), B(0; 7), C(8; 3)
$$
  
\n2.  $A(1; 2), B(3; 12), C(11; 8)$   
\n3.  $A(-4; -1), B(-2; 9), C(6; 5)$   
\n4.  $A(4; 1), B(6; 11), C(14; 7)$   
\n5.  $A(-3; -2), B(-1; -8), C(7; 4)$   
\n6.  $A(2; 5), B(2; 13), C(10; 9)$   
\n7.  $A(3; 0), B(5; 10), C(13; 6)$   
\n8.  $A(0; 3), B(2; 13), C(10; 9)$   
\n9.  $A(-1; 5), B(1; 15), C(9; 11)$   
\n10.  $A(5; 4), B(7; 14), C(15; 10)$   
\n11.  $A(-1; -2), B(1; 8), C(9; 4)$   
\n12.  $A(-3; 0), B(-1; 10), C(7; 6)$   
\n13.  $A(-2; -1), B(0; -7), C(8; 5)$ 

14.  $A(0; 6)$ ,  $B(2; 10)$ ,  $C(10; 12)$ . 15.  $A(4; 1)$ ,  $B(6; 11)$ ,  $C(14; 7)$ . 16.  $A(2; 3)$ ,  $B(4; 13)$ ,  $C(12; 9)$ . 17.  $A(5; 2), B(7; 12), C(15; 8)$ . 18.  $A(3, -4)$ ,  $B(6, 6)$ ,  $C(13, 2)$ . 19.  $A(1; 4)$ ,  $B(3; 14)$ ,  $C(11; 11)$ . 20.  $A(6; 5)$ ,  $B(8; 15)$ ,  $C(16; 11)$ .

Задача № 2.

- Написать разложение вектора  $\overline{x}$  по векторам  $\overline{p}$ ,  $\overline{q}$ ,  $\overline{r}$  или доказать, что это невозможно.  $-$  (=  $\approx$   $-$ )  $\therefore$   $\triangle$   $=$   $\triangle$  $\Delta$  =

21. 
$$
x = (7; 0; 7)
$$
,  $p = (2; 1; 3)$ ,  $q = (3; -2; 1)$ ,  $r = (1; -3; -4)$ .  
\n22.  $\overline{x} = (3; 0; 1)$ ,  $\overline{p} = (5; 3; 1)$ ,  $\overline{q} = (-2; 1; 4)$ ,  $\overline{r} = (-2; -1; 2)$ .  
\n23.  $\overline{x} = (-2; 4; 7)$ ,  $\overline{p} = (0; 1; 2)$ ,  $\overline{q} = (1; 0; 1)$ ,  $\overline{r} = (-1; 2; 4)$ .  
\n24.  $\overline{x} = (6; 12; -1)$ ,  $\overline{p} = (1; 3; 0)$ ,  $\overline{q} = (2; -1; 2)$ ,  $\overline{r} = (0; -1; 2)$ .  
\n25.  $\overline{x} = (1; -4; 4)$ ,  $\overline{p} = (2; 1; -1)$ ,  $\overline{q} = (0; 3; 2;)$ ,  $\overline{r} = (1; -1; 1)$ .  
\n26.  $\overline{x} = (-9; 5; 5)$ ,  $\overline{p} = (4; 1; 1)$ ,  $\overline{q} = (2; 0; -3)$ ,  $\overline{r} = (-1; 2; 1)$ .  
\n27.  $\overline{x} = (-5; -5; 5)$ ,  $\overline{p} = (-2; 0; 1)$ ,  $\overline{q} = (1; 3; -1)$ ,  $\overline{r} = (0; 4; 1)$ .  
\n28.  $\overline{x} = (13; 2; 7)$ ,  $\overline{p} = (5; 1; 0)$ ,  $\overline{q} = (2; -1; 3)$ ,  $\overline{r} = (1; 0; -1)$ .  
\n29.  $\overline{x} = (-19; -1; 7)$ ,  $\overline{p} = (0; 1; 1)$ ,  $\overline{q} = (-2; 0; 1)$ ,  $\overline{r} = (3; 1; 0)$ .  
\n30. 

Задача № 3.

Решить систему линейных уравнений методом Гаусса.  $\overline{a}$ 

**41.** 
$$
\begin{cases} x-3y-z=1 \\ 2x + y + z = -7 \\ 2x - y - 3z = 5 \end{cases}
$$
  
\n**42.** 
$$
\begin{cases} 3x-2y+2z = 3 \\ 2x + y - z = -5 \\ 5x - y + 3z = 4 \end{cases}
$$
  
\n**43.** 
$$
\begin{cases} 3x + y + 2z = -4 \\ x - 2y - z = -1 \\ 2x + 3y + 2z = 0 \end{cases}
$$
  
\n**44.** 
$$
\begin{cases} x + 5y - z = -1 \\ 2x + y - 2z = 7 \\ x - 4y + z = 0 \end{cases}
$$

45. 
$$
\begin{cases}\n2x + 3y - z = 2 \\
x + 2y + 3z = 0 \\
x - y - 2z = 6\n\end{cases}
$$
\n46. 
$$
\begin{cases}\n2x - 3y + 3z = 0 \\
x + y - 2z = -7 \\
x - 2y + 3z = 3\n\end{cases}
$$
\n47. 
$$
\begin{cases}\n2x + 3y - 6z = 2 \\
2x + 3y - 6z = 2 \\
3x + y + z = 5\n\end{cases}
$$
\n48. 
$$
\begin{cases}\n2x - y + 3z = 1 \\
x + 2y + z = 8 \\
4x - 3y - 2z = -1\n\end{cases}
$$
\n49. 
$$
\begin{cases}\n3x + y + z = 5 \\
3x - 5y - 6z = -7 \\
2x + 3y + 4z = 4\n\end{cases}
$$
\n50. 
$$
\begin{cases}\n2x - y + 3z = -5 \\
2x + y + 3z = -5 \\
3x + 4y + z = -2\n\end{cases}
$$
\n51. 
$$
\begin{cases}\n4x + 11z = -5 \\
4x + 11z = -5 \\
2x + 3y + 4z = 1\n\end{cases}
$$
\n52. 
$$
\begin{cases}\n2x - y + 3z = -3 \\
3x + 4y + z = 2 \\
x - 3y + 4z = -1\n\end{cases}
$$
\n53. 
$$
\begin{cases}\n5x + y - 2z = 20 \\
5x + y - 2z = 0\n\end{cases}
$$
\n54. 
$$
\begin{cases}\n3x + y + 2z = -4 \\
x - 2y - z = -1 \\
2x + 3y + 2z = 0\n\end{cases}
$$
\n55. 
$$
\begin{cases}\n2x - 3y - 5z = 1 \\
3x + y - 2z = -4 \\
x - 2y + z = 5\n\end{cases}
$$
\n56. 
$$
\begin{cases}\n3x + 2y + z = 5 \\
2x + 3y + z = 1 \\
2x + y + 3z = 11\n\end{cases}
$$
\n57. 
$$
\begin{cases}\n2x + 3y - z = 2 \\
x - y - 2z = 6 \\
x - y - 2z = 6\n\end{cases}
$$
\n58. 
$$
\begin{cases}\
$$

**Задача № 4.**

**Найти собственные значения и собственные векторы матриц.**

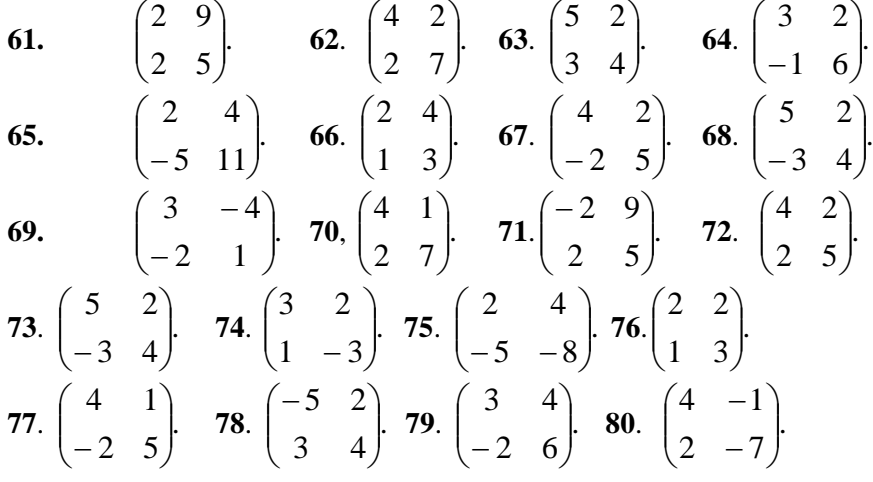

# **Задача № 5.**

Для приобретения оборудования для сортировки зерна фермер выделяет *A* ден.ед. Оборудование должно быть размещено на площади, не превышающей *B* кв. м. Фермер может заказать оборудование двух видов: менее мощные машины типа *M1* стоимостью *C* ден.ед., требующие произ-

водственную площадь *D* кв. м и обеспечивающие производительность за смену 2т зерна, и более мощные машины типа B стоимостью *E* ден.ед, требующие производственную площадь *F* кв.м и обеспечивающие производительность 3т сортового зерна за смену.

Требуется составить оптимальный план приобретения оборудования, обеспечивающий максимальную общую производительность при условии, что фермер может приобрести не более *G* машин типа *M2*.

Составить математическую модель задачи и ее решить методом Гомори. Данные для решения задачи формируются по таблице 3.

Таблица 3. Значения коэффициентов.

### 4. Методические указания по выполнению контрольной работы

#### Методические указания к задаче № 1

*Расстояние* между двумя точками  $A(x_1; y_1)$  и  $B(x_2; y_2)$ находится по формуле

$$
AB = \sqrt{(x_1 - x_2)^2 + (y_1 - y_2)^2}
$$
 (1)

Например, расстояние между точками  $A(2,-1)$  и  $B(5; 3)$ равно

$$
AB = \sqrt{(2-5)^2 + (-1-3)^2} = \sqrt{(-3)^2 + (-4)^2} = \sqrt{9+16} = \sqrt{25} = 5
$$

Координаты точки  $M(x_0; y_0)$  – середины отрезка AB равны полусуммам одноименных координат, т.е., если  $A(x_1; y_1)$  и  $B(x_2; y_2)$ , то

$$
x_0 = \frac{x_1 + x_2}{2}
$$
,  $y_0 = \frac{y_1 + y_2}{2}$ ,  $M\left(\frac{x_1 + x_2}{2}; \frac{y_1 + y_2}{2}\right)$  (2)

Например, точка М – середина отрезка АВ, если  $A(2,-1)$  и  $B(5,3)$ , имеет координаты:

$$
x_0 = \frac{2+5}{2} = \frac{7}{2} = 3.5
$$
,  $y_0 = \frac{-1+3}{2} = \frac{2}{2} =1$ ,  $M(3.5;1)$ .

Обшее уравнение прямой:  $Ax + By + C = 0$  $(3)$ 

Уравнение прямой, проходящей через две данные точки  $A(x_1; y_1)$  и  $B(x_2; y_2)$  имеет вид:

$$
\frac{x - x_1}{x_2 - x_1} = \frac{y - y_1}{y_2 - y_1}.
$$
 (4)

Например, уравнение прямой, проходящей через точки А(2;-1) и В(5;3), запишется:  $\frac{x-2}{5-2} = \frac{y-(-1)}{3-(-1)}; \frac{x-2}{3} = \frac{y+1}{4}; 4x-8 = 3y+3; 4x-3y-11 = 0.$ 

Уравнение прямой с угловым коэффициентом:  $y = kx + b$  (5),

где  $k = t g \varphi$ ,  $\varphi$  - угол наклона прямой к положительному направлению оси абсцисс.

Уравнение с угловым коэффициентом (4) получается из общего уравнения (3), если из него выразить у:

$$
Ax + By + C = 0
$$
;  $By = -Ax - C$ ;  $y = -\frac{A}{B}y - \frac{C}{B}$ ;  $k = -\frac{A}{B}$ ;  $b = -\frac{C}{B}$ 

Например, полученное выше общее уравнение прямой АВ:  $4x-3y-11=0$ , запишется уравнением с угловым коэффициентом:  $-3y = -4x + 11$ ;  $y = \frac{4}{3}x - \frac{11}{2}$ .

Уравнение прямой, проходящей через данную точку  $A(x_0; y_0)$  в данном направлении:

$$
y - y_0 = k(x - x_0)
$$
 (6)

*Точка пересечения* двух прямых  $A_1x + B_1y + C_1 = 0$ и  $A_2x + B_2y + C_2 = 0$  находится как решение системы двух линейных уравнений:

$$
\begin{cases} A_1 x + B_1 y + C_1 = 0 \\ A_2 x + B_2 y + C_2 = 0 \end{cases}.
$$

Угол а между двумя прямыми определяется через угловые коэффициенты этих прямых по формуле:  $\mathbf{r}$  $\sim$   $^{-1}$ 

$$
tg\alpha = \left|\frac{k_1 - k_2}{1 + k_1 k_2}\right|,\tag{7}
$$

где  $k_1$  и  $k_2$  – угловые коэффициенты данных прямых.

Две прямые параллельны, если  $k_1 = k_2$ , перпендикулярны, если  $1 + k_1 k_2 = 0$ , т.е.  $k_1 = -\frac{1}{k}$ .  $(8)$ 

Вектор - это направленный отрезок (рис.1), т.е. отрезок, имеющий определенную длину и определенное направление. Если  $A$  – начало вектора, а  $B$  – его конец, то вектор обозначается  $AB$ .

Чтобы найти координаты вектора, надо из координат его конца вычесть координаты его начала. Т.е., если  $A(x_1; y_1)$  и  $B(x_2; y_2)$ , то  $\overline{AB} = (x_2 - x_1; y_2 - y_1)$  $(9)$ Например, если A(2;-3) и B(5;1), то  $\overline{AB} = (5-2,1-(-3)) = (3,4)$ .

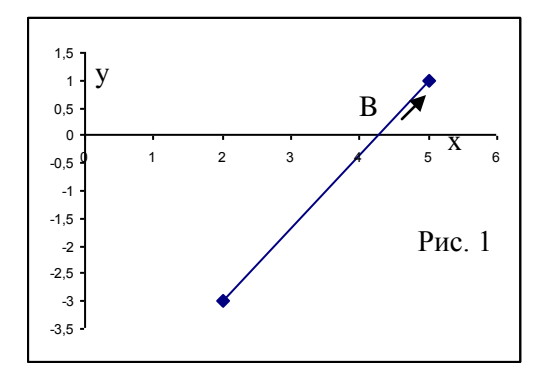

Длиной вектора  $\overline{AB}$  называется длина отрезка АВ и обозначается  $\overline{|AB|}$ . Длину вектора  $\overline{AB}$ вычисляют по формуле:

$$
\left| \overline{AB} \right| = \sqrt{x^2 + y^2} \tag{10}
$$

Например, длина вектора  $\overline{AB} = (3, 4)$  равна  $|\overline{AB}| = \sqrt{x^2 + y^2} = \sqrt{3^2 + 4^2} = \sqrt{25} = 5$ .

*Скалярным произведением* вектора  $\overline{a} = (x_1; y_1)$  и вектора  $\overline{b} = (x_2; y_2)$  называется число, равное:

$$
a \cdot b = x_1 \cdot x_2 + y_1 \cdot y_2 \tag{}
$$

Например, скалярное произведение векторов  $\overline{a} = (4,-3)$  и  $\overline{b} = (-5,-12)$  равно:  $\overline{a} \cdot \overline{b} = 4 \cdot (-5) + (-3) \cdot (-12) = -20 + 36 = 16$ .

*Угол между векторами*  $\overline{a} = (x_1; y_1)$  и  $\overline{b} = (x_2; y_2)$  задается формулой:  $\cos \varphi = \frac{\overline{a} \cdot \overline{b}}{|\overline{a}| \cdot |\overline{b}|}$ .

Например, найдем угол между векторами  $\overline{a} = (-4, -3)$  и  $\overline{b} = (-2, -1)$ . Для этого найдем сначала длину каждого вектора:

 $|\overline{a}| = \sqrt{(-4)^2 + (-3)^2} = \sqrt{16 + 9} = \sqrt{25} = 5$ ;  $|\overline{b}| = \sqrt{(-2)^2 + (-1)^2} = \sqrt{5}$ Затем найдем скалярное произведение этих векторов:  $\overline{a} \cdot \overline{b} = -4 \cdot (-2) + (-3) \cdot (-1) = 8 + 3 = 11$ . Тогда

$$
\cos \varphi = \frac{a \cdot b}{|\overline{a}| \cdot |\overline{b}|} = \frac{11}{5\sqrt{5}}; \quad \varphi = \arccos \frac{11}{5\sqrt{5}}.
$$

**Пример**. Даны вершины треугольника *ABC*:  $A(-4,8)$ ,  $B(5,-4)$ ,  $C(10,6)$ . Найти: 1) уравне-2) уравнение высоты CD и ее длину; 3) координаты векторов  $\overline{AB}$  и  $\overline{AC}$ ; 4) ние прямой AB; угол А треугольника ABC.

Решение. Выполним чертеж к задаче (рис. 2)

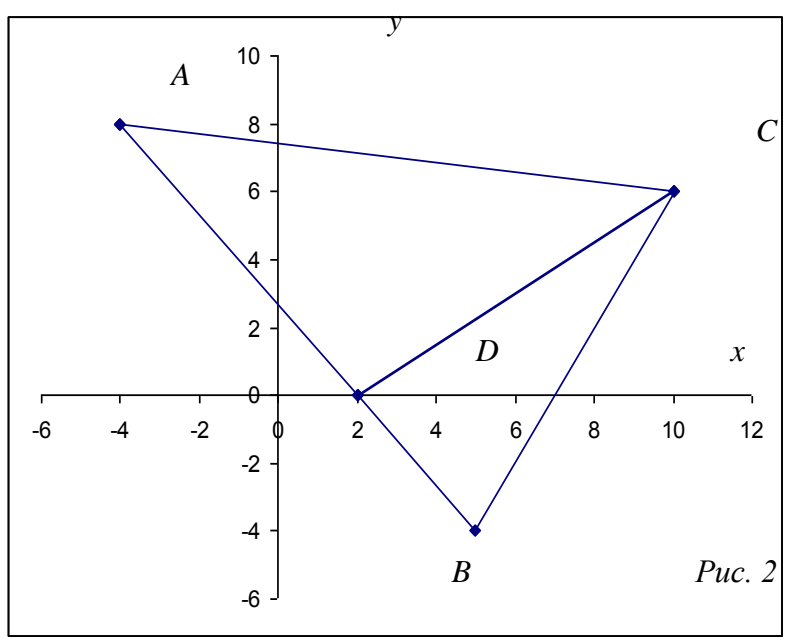

1) Уравнение прямой АВ запишем по формуле (4):

$$
\frac{x - x_1}{x_2 - x_1} = \frac{y - y_1}{y_2 - y_1},
$$
  
\nT.K.  $A(-4;8), B(5;-4), \text{ to upward } x_1 = -4, x_2 = 5, y_1 = 8, y_2 = -4 \text{ in moving with}$   
\n
$$
\frac{x - (-4)}{5 - (-4)} = \frac{y - 8}{-4 - 8}, \frac{x + 4}{9} = \frac{y - 8}{-12}, -12x - 48 = 9y - 72,
$$
  
\n
$$
-12x - 9y + 24 = 0, 4x + 3y - 8 = 0.
$$
  
\nBbpasum y:  $3y = -4x + 8, y = -\frac{4}{3}x + \frac{8}{3}, k_{AB} = -\frac{4}{3}.$   
\n2) Cocrasum ypaвнение высоты CD. T.K.  $CD \perp AB$ , to be yrловой коэффициент:  
\n
$$
k_{CD} = -\frac{1}{k_{AB}} = -\frac{1}{-4/3} = \frac{3}{4}.
$$

Уравнение CD запишем по формуле (6):  $y - y_0 = k(x - x_0)$ , т.к. она проходит через точку  $C(10,6)$  в направлении, заданном угловым коэффициентом  $k = \frac{3}{4}$ . Получим:

$$
y-6 = \frac{3}{4}(x-10), \ 4y-24 = 3x-30, \ 3x-4y-6 = 0.
$$

Чтобы найти длину высоты CD, необходимо знать координаты точки D. Найдем их, решив систему уравнений:

$$
\begin{cases} 4x + 3y - 8 = 0 \ ( \times 4) \\ 3x - 4y - 6 = 0 \ ( \times 3) \end{cases} + \begin{cases} 16x + 12y - 32 = 0 \ (4x + 3y - 8 = 0) \\ 9x - 12y - 18 = 0 \ (25x - 50 = 0) \end{cases}
$$
  

$$
\begin{cases} 4x + 3y - 8 = 0 \ (8 + 3y - 8 = 0 \ (x = 2) \end{cases} = \begin{cases} y = 0 \\ x = 2 \end{cases}
$$

Координаты точки D(2; 0). Длину высоты CD найдем как расстояние между точками и D по<br>
формуле (1):  $CD = \sqrt{(x_1 - x_2)^2 + (y_1 - y_2)^2} = \sqrt{(10 - 2)^2 + (6 - 0)^2} = \sqrt{8^2 + 6^2} =$ <br>  $\sqrt{64 + 36} = \sqrt{100} = 10.$ 

3) Koopдинаты векторов 
$$
\overline{AB}
$$
 и  $\overline{AC}$  по формуле (9):  
\n
$$
\overline{AB} = (x_2 - x_1; y_2 - y_1) = (5 - (-4), -4 - 8) = (9, -12),
$$
\n
$$
\overline{AC} = (x_2 - x_1; y_2 - y_1) = (10 - (-4), 6 - 8) = (14, -2)
$$

4) Угол А треугольника ABC можно найти как угол между векторами  $\overline{AB}$  и  $\overline{AC}$  по формуле (12). Для этого найдем длины этих векторов (10) и их скалярные произведения (11):

$$
\left| \overline{AB} \right| = \sqrt{x^2 + y^2} = \sqrt{9^2 + (-12)^2} = \sqrt{81 + 144} = \sqrt{225} = 15,
$$
  
\n
$$
\left| \overline{AC} \right| = \sqrt{x^2 + y^2} = \sqrt{14^2 + (-2)^2} = \sqrt{196 + 4} = \sqrt{200} = 10\sqrt{2},
$$
  
\n
$$
\overline{AB} \cdot \overline{AC} = x_1 \cdot x_2 + y_1 \cdot y_2 = 9 \cdot 14 + (-12) \cdot (-2) = 126 + 24 = 150.
$$
  
\n
$$
\cos \varphi = \frac{\overline{a} \cdot \overline{b}}{|\overline{a}| \cdot |\overline{b}|} = \frac{150}{15 \cdot 10\sqrt{2}} = \frac{1}{\sqrt{2}}; \quad \varphi = \arccos \frac{1}{\sqrt{2}} = \frac{\pi}{4}.
$$
  
\nOmega 1) \n
$$
\overline{Q} = \frac{\overline{C}}{\sqrt{2}} = \frac{1}{\sqrt{2}}; \quad \varphi = \arccos \frac{1}{\sqrt{2}} = \frac{\pi}{4}.
$$
  
\nOmega 2) \n
$$
\overline{Q} = \frac{\overline{C}}{\sqrt{2}} = 10.
$$

3) 
$$
\overline{AB} = (9; -12), \overline{AC} = (14; -2).
$$
  
4) Yron между векторами  $\overline{AB}$  и  $\overline{AC}$  равен  $\frac{\pi}{4}$ .

## Методические указания к задаче № 2.

Произведением матрицы А размерности  $m \times k$  на матрицу В размерности  $k \times n$  называется

матрица С размерности  $m \times n$ , каждый элемент которой  $c_{ii}$  равен сумме произведений элементов і-той строки матрицы А на элементы ј-того столбца матрицы В, т.е.

$$
c_{ij} = a_{i1}b_{1j} + a_{i2}b_{2j} + a_{i3}b_{3j} + \dots + a_{ik}b_{kj}.
$$
\n(13)  
\nHanpunvep.  
\n
$$
\begin{pmatrix} 1 & 5 \ 2 & 3 \end{pmatrix} \begin{pmatrix} -2 & 4 & 1 \ 10 & 7 & 3 \end{pmatrix} = \begin{pmatrix} 1 \cdot (-2) + 5 \cdot 10 & 1 \cdot 4 + 5 \cdot 7 & 1 \cdot 1 + 5 \cdot 3 \\ 2 \cdot (-2) + 3 \cdot 10 & 2 \cdot 4 + 3 \cdot 7 & 2 \cdot 1 + 3 \cdot 3 \end{pmatrix} =
$$
\n
$$
= \begin{pmatrix} -2 + 50 & 4 + 35 & 1 + 15 \\ -4 + 30 & 8 + 21 & 2 + 9 \end{pmatrix} = \begin{pmatrix} 48 & 39 & 16 \\ 26 & 29 & 11 \end{pmatrix}.
$$

Каждой квадратной матрице можно поставить в соответствие число, называемое определителем.

Определителем второго порядка, который соответствует матрице  $A = \begin{pmatrix} a_{11} & a_{12} \\ a_{21} & a_{22} \end{pmatrix}$ , называ-

 $(1.4)$ 

ется число, определяемое по формуле:

$$
\Delta A = a_{11}a_{22} - a_{12}a_{21}.
$$
\n(14)  
\nHanpunep,  $A = \begin{pmatrix} 2 & 3 \\ 1 & 4 \end{pmatrix}, \quad \Delta = \begin{vmatrix} 2 & 3 \\ 1 & 4 \end{vmatrix} = 2 \cdot 4 - 3 \cdot 1 = 8 - 3 = 5.$ 

*Определителем третьего порядка*, который соответствует матрице  $A = \begin{pmatrix} a_{11} & a_{12} & a_{13} \\ a_{21} & a_{22} & a_{23} \\ a_{31} & a_{32} & a_{33} \end{pmatrix}$ ,

называется число, определяемое по формуле:

$$
\Delta = \begin{vmatrix} a_{11} & a_{12} & a_{13} \\ a_{21} & a_{22} & a_{23} \\ a_{31} & a_{32} & a_{33} \end{vmatrix} = a_{11}a_{22}a_{33} + a_{12}a_{23}a_{31} + a_{21}a_{32}a_{13} - (15) - a_{13}a_{22}a_{31} - a_{12}a_{21}a_{33} - a_{23}a_{32}a_{11}.
$$
  
Harppmep.  

$$
\begin{vmatrix} 3 & 1 & 2 \\ 2 & 4 & 1 \\ 1 & 1 & -1 \end{vmatrix} = 3 \cdot 4 \cdot (-1) + 2 \cdot 2 \cdot 1 + 1 \cdot 1 \cdot 1 - 2 \cdot 4 \cdot 1 - 3 \cdot 1 \cdot 1 - 2 \cdot 1 \cdot (-1) =
$$
  

$$
\begin{vmatrix} 3 & 1 & 2 \\ 1 & 1 & -1 \\ 1 & 1 & -1 \end{vmatrix} = 3 \cdot 4 \cdot (-1) + 2 \cdot 2 \cdot 1 + 1 \cdot 1 \cdot 1 - 2 \cdot 4 \cdot 1 - 3 \cdot 1 \cdot 1 - 2 \cdot 1 \cdot (-1) =
$$

 $2+4+1-8-3+2=-16$ 

Минором некоторого элемента определителя называется определитель, полученный из данного после вычеркивания строки и столбца, на пересечении которых стоит данный элемент. обозначается  $M_{ii}$ .

Например.

$$
\Delta = \begin{vmatrix} 3 & 1 & 2 \\ 2 & 4 & 1 \\ 1 & 1 & -1 \end{vmatrix}, \qquad M_{11} = \begin{vmatrix} 4 & 1 \\ 1 & -1 \end{vmatrix} = -4 - 1 = -5,
$$
  

$$
M_{23} = \begin{vmatrix} 3 & 1 \\ 1 & 1 \end{vmatrix} = 3 - 1 = 2, \qquad M_{33} = \begin{vmatrix} 3 & 1 \\ 2 & 4 \end{vmatrix} = 12 - 2 = 10.
$$

Алгебраическим дополнением  $A_{ij}$  некоторого элемента определителя называется минор этого элемента, умноженный на  $(-1)^{i+j}$ :

$$
A_{ij} = (-1)^{i+j} M_{ij}.
$$
 (16)

Например.

$$
\Delta = \begin{vmatrix} 3 & 1 & 2 \\ 2 & 4 & 1 \\ 1 & 1 & -1 \end{vmatrix}, \qquad A_{11} = (-1)^{1+1} \begin{vmatrix} 4 & 1 \\ 1 & -1 \end{vmatrix} = -4 - 1 = -5,
$$
  

$$
A_{23} = (-1)^{2+3} \begin{vmatrix} 3 & 1 \\ 1 & 1 \end{vmatrix} = -(3 - 1) = -2, \quad A_{33} = (-1)^{3+3} \begin{vmatrix} 3 & 1 \\ 2 & 4 \end{vmatrix} = 12 - 2 = 10.
$$

Если матрица  $A$  – невырожденная (ее определитель отличен от нуля), то она имеет об-<br>ратную матрицу  $A^{-1}$ , причем  $A^{-1} \cdot A = A \cdot A^{-1} = E$  ( $E - e\partial u$ ничная матрица).

Пусть матрица 
$$
A = \begin{pmatrix} a_{11} & a_{12} & a_{13} \ a_{21} & a_{22} & a_{23} \ a_{31} & a_{32} & a_{33} \end{pmatrix}
$$
 - невырожденная, тогда  
\n
$$
A^{-1} = \frac{1}{\Delta} \begin{pmatrix} A_{11} & A_{21} & A_{31} \ A_{12} & A_{22} & A_{32} \ A_{13} & A_{23} & A_{33} \end{pmatrix}
$$
\n(17)

Чтобы найти координаты вектора  $\overline{b} = (b_1; b_2; b_3)$  в базисе

 $\overline{p} = (x_1; y_1; z_1), \overline{q} = (x_2; y_2; z_2), \overline{r} = (x_3; y_3; z_3)$  можно матрицу, обратную матрице, составленной из координат базисных векторов, умножить на матрицу-столбец координат данного вектора. Обозначим новые координаты вектора  $\overline{b} = (b_1^*, b_2^*, b_3^*)$ , матрицу координат базисных векто-

ров 
$$
A = \begin{pmatrix} x_1 & x_2 & x_3 \ y_1 & y_2 & y_3 \ z_1 & z_2 & z_3 \end{pmatrix}
$$
 (Bekторы – столбцы), матрицу, обратную матрице A:  $A^{-1}$   
\nTorда  $\begin{pmatrix} b_1^* \\ b_2^* \\ b_3^* \end{pmatrix} = A^{-1} \begin{pmatrix} b_1 \\ b_2 \\ b_3 \end{pmatrix}$ . (18)

Алгоритм решения.

Составить матрицу А, найти ее определитель, сделать вывод о существовании ба-1. зиса: если  $\Delta A \neq 0$  – базис существует, если  $\Delta A = 0$  – не существует.

Найти матрицу  $A^{-1}$ , обратную матрице А.  $2.$ 

Умножить матрицу  $A^{-1}$  на матрицу- столбец координат вектора в старом базисе.  $\overline{3}$ . *Пример*. Написать разложение вектора  $\bar{x} = (4, -4, 5)$  по векторам

$$
\overline{p} = (1,1,0), \quad \overline{q} = (1,-1,1), \quad \overline{r} = (-3,5,-6).
$$
  
Peuuenue.

1). Составим матрицу 
$$
A = \begin{pmatrix} 1 & 1 & -3 \\ 1 & -1 & 5 \\ 0 & 1 & -6 \end{pmatrix}
$$
.

Найдем определитель матрицы А:

$$
\Delta A = \begin{vmatrix} 1 & 1 & -3 \\ 1 & -1 & 5 \\ 0 & 1 & -6 \end{vmatrix} = 6 - 3 - 5 + 6 = 4 \neq 0
$$
,   
3HawIT,   
BEKTOPBI

 $\overline{p} = (1;1;0), \overline{q} = (1;-1;1), \overline{r} = (-3;5;-6)$  образуют базис.

2). Найдем матрицу, обратную матрице А. Для этого найдем сначала алгебраические дополнения элементов матрицы А по формулам (15) и (16):

$$
A_{11} = (-1)^{1+1} \begin{vmatrix} -1 & 5 \ 1 & -6 \end{vmatrix} = 6 - 5 = 1;
$$
  
\n
$$
A_{12} = (-1)^{1+2} \begin{vmatrix} 1 & 5 \ 0 & -6 \end{vmatrix} = -(-6) = 6;
$$
  
\n
$$
A_{13} = (-1)^{1+3} \begin{vmatrix} 1 & -1 \ 0 & 1 \end{vmatrix} = 1;
$$
  
\n
$$
A_{21} = (-1)^{2+1} \begin{vmatrix} 1 & -3 \ 1 & -6 \end{vmatrix} = -(-6 + 3) = 3;
$$
  
\n
$$
A_{22} = (-1)^{2+2} \begin{vmatrix} 1 & -3 \ 0 & -6 \end{vmatrix} = -6;
$$
  
\n
$$
A_{23} = (-1)^{2+3} \begin{vmatrix} 1 & 1 \ 0 & 1 \end{vmatrix} = -1;
$$

$$
A_{31} = (-1)^{3+1} \begin{vmatrix} 1 & -3 \ -1 & 5 \end{vmatrix} = 5 - 3 = 2;
$$
  
\n
$$
A_{32} = (-1)^{3+2} \begin{vmatrix} 1 & -3 \ 1 & 5 \end{vmatrix} = -(5+3) = -8;
$$
  
\n
$$
A_{33} = (-1)^{3+3} \begin{vmatrix} 1 & 1 \ 1 & -1 \end{vmatrix} = -1 - 1 = -2.
$$
  
\nTo  $\phi$ opmyue (17):  $A^{-1} = \frac{1}{4} \begin{pmatrix} 1 & 3 & 2 \ 6 & -6 & -8 \ 1 & -1 & -2 \end{pmatrix}$ 

Проверка.

$$
A^{-1}A = \frac{1}{4} \begin{pmatrix} 1 & 3 & 2 \\ 6 & -6 & -8 \\ 1 & -1 & -2 \end{pmatrix} \cdot \begin{pmatrix} 1 & 1 & -3 \\ 1 & -1 & 5 \\ 0 & 1 & -6 \end{pmatrix} =
$$
  
=  $\frac{1}{4} \begin{pmatrix} 1+3 & 1-3+2 & -3+15-12 \\ 6-6 & 6+6-8 & -18-30+48 \\ 1-1 & 1+1-2 & -3-5+12 \end{pmatrix} = \frac{1}{4} \begin{pmatrix} 4 & 0 & 0 \\ 0 & 4 & 0 \\ 0 & 0 & 4 \end{pmatrix} = \begin{pmatrix} 1 & 0 & 0 \\ 0 & 1 & 0 \\ 0 & 0 & 1 \end{pmatrix} = E$ 

Обратная матрица найдена верно.

Найдем координаты вектора  $x$  в новом базисе, воспользовавшись для этого формулой (18):

$$
\begin{pmatrix} x_1^* \\ x_2^* \\ x_3^* \end{pmatrix} = A^{-1} \begin{pmatrix} x_1 \\ x_2 \\ x_3 \end{pmatrix} = \frac{1}{4} \begin{pmatrix} 1 & 3 & 2 \\ 6 & -6 & -8 \\ 1 & -1 & -2 \end{pmatrix} \cdot \begin{pmatrix} 4 \\ -4 \\ 5 \end{pmatrix} = \frac{1}{4} \begin{pmatrix} 4 - 12 + 10 \\ 24 + 24 - 40 \\ 4 + 4 - 10 \end{pmatrix} = \frac{1}{4} \begin{pmatrix} 2 \\ 8 \\ -2 \end{pmatrix} = \begin{pmatrix} 0,5 \\ 2 \\ -0,5 \end{pmatrix}.
$$
  
BEKTop  $\overline{x}$  B HOBOM 6a3*h*ce:  $\overline{x} = 0,5\overline{p} + 2\overline{q} - 0,5\overline{r}.$   
Omegameem.  $\overline{x} = 0,5\overline{p} + 2\overline{q} - 0,5\overline{r}.$ 

## Методические указания к задаче № 3.

Метод Гаусса - метод последовательного исключения переменных - заключается в том, что с помощью элементарных преобразований система уравнений приводится к равносильной системе треугольного вида, из которой последовательно, начиная с последних (по номеру) переменных, находятся все остальные переменные. Т.е. систему уравнений

 $a_{11}x_1 + a_{12}x_2 + a_{13}x_3 + ... + a_{1n}x_n = b_1$  $a_{21}x_1 + a_{22}x_2 + a_{23}x_3 + ... + a_{2n}x_n = b_2$  $a_{m1}x_1 + a_{m2}x_2 + a_{m3}x_3 + ... + a_{mn}x_n = b_m$ приводят к эквивалентной системе  $c_{11}x_1 + c_{12}x_2 + c_{13}x_3 + ... + c_{1n}x_n = h_1$  $c_{22}x_2 + c_{23}x_3 + ... + c_{2n}x_n = h_2$  $c_{mn}x_n = h_m$ 

Преобразования Гаусса удобно проводить не с самими уравнениями, а с их коэффициентами в матричной форме, используя расширенную матрицу:

$$
(A|B) = \begin{pmatrix} a_{11} & a_{12} & \dots & a_{1n} & b_1 \\ a_{21} & a_{22} & \dots & a_{2n} & b_2 \\ \dots & \dots & \dots & \dots & \dots \\ a_{m1} & a_{m2} & \dots & a_{mn} & b_m \end{pmatrix}.
$$

Пример. Решить методом Гаусса системы линейных уравнений.

a) 
$$
\begin{cases} 3x + 2y + z = 5 \\ x + y - z = 0 \Rightarrow 3x + 2y + z = 5 \\ 4x - y + 5z = 3 \end{cases} \Rightarrow \begin{cases} x + y - z = 0 \\ 3x + 2y + z = 5 \\ 4x - y + 5z = 3 \end{cases} \Rightarrow \begin{cases} x + y - z = 0 \\ 4x - y + 5z = 3 \end{cases} \Rightarrow \begin{cases} x + y - z = 0 \\ -y + 4z = 5 \\ -11z = -22 \end{cases} \Rightarrow \begin{cases} x = -1 \\ y = 3 \\ z = 2 \end{cases}
$$
  
Supposepra. -3 + 6 + 2 = 5 (bepho), -1 + 3 - 2 = 0 (bepho)

 $-4-3+10=3$  (верно).<br><u>Ответ</u>.  $x = -1$ ;  $y = 3$ ;  $z = 2$ .

 $5$ )  $\begin{cases} x_1 - 2x_2 + 3x_3 = 6 \\ 2x_1 + 3x_2 - 4x_3 = 20 \end{cases}$  $3x_1 - 2x_2 - 5x_3 = 6$ 

Преобразования Гаусса проведем над расширенной матрицей. Прямой ход.

$$
\begin{pmatrix}\n1 & -2 & 3 & 6 \\
2 & 3 & -4 & 20 \\
3 & -2 & -5 & 6\n\end{pmatrix}\n\begin{pmatrix}\n2 \times 3 & -2 \\
-2 \times 3 & -10 & 8 \\
-2 \times 3 & -14 & -12\n\end{pmatrix}\n\begin{pmatrix}\n1 & -2 & 3 & 6 \\
0 & 7 & -10 & 8 \\
0 & 4 & -14 & -12\n\end{pmatrix}\n\begin{pmatrix}\n2 & -2 & 3 \\
-2 & 3 & 6 \\
0 & -1 & 18 & 32 \\
0 & 4 & -14 & -12\n\end{pmatrix}\n\begin{pmatrix}\n4 & -2 & 3 & 6 \\
0 & -1 & 18 & 32 \\
0 & 0 & 58 & 116\n\end{pmatrix}\n\begin{pmatrix}\n5 & 2 & -10 & 3 \\
-5 & 2 & 3 & 6 \\
0 & 0 & 1 & 2\n\end{pmatrix}
$$
\n
$$
\begin{pmatrix}\n1 & -2 & 3 & 6 \\
0 & -1 & 18 & 32 \\
0 & 0 & 1 & 2\n\end{pmatrix}.
$$

Обратный ход. Перейдем к системе уравнений.

$$
\begin{cases}\nx_1 - 2x_2 + 3x_3 = 6 \\
-x_2 + 18x_3 = 32 \Rightarrow \begin{cases}\nx_1 - 2x_2 + 6 = 6 \\
-x_2 + 36 = 32 \Rightarrow \begin{cases}\nx_1 = 8 \\
x_2 = 4\n\end{cases} \\
x_3 = 2\n\end{cases}
$$
\nПроверка.

\n
$$
8 - 8 + 6 = 6 \text{ (верho)}, \quad 16 + 12 - 8 = 20 \text{ (верho)}, \quad 24 - 8 - 10 = 6 \text{ (верho)}.
$$
\n*Omega*

\n*Omega*

\n
$$
x_1 = 8; \quad x_2 = 4; \quad x_3 = 2.
$$

# Методические указания к задаче № 4.

Bektop  $x \neq 0$  называется *собственным вектором* матрицы A, если найдется такое число  $\lambda$ , что  $\frac{1}{2}$ 

$$
Ax = \lambda x \tag{19}
$$

Число  $\lambda$  называется *собственным значением* матрицы A, соответствующим вектору  $\bar{x}$ .

В равенстве (19) вектор х представлен в виде матрицы-столбца. Это равенство выполняется тогда и только тогда, когда определитель матрицы  $|A - \lambda E| = 0$ . Поэтому, чтобы найти собственные значения и собственные векторы матрицы А, необходимо:

Найти матрицу  $(A - \lambda E)$ . Записать ее определитель. Приравнять его к 0 и решить 1. полученное уравнение. При этом будут найдены собственные значения матрицы.

Решить матричное уравнение  $(A - \lambda E)\overline{x} = 0$ , для того, чтобы найти собственные  $\overline{2}$ . векторы матрицы А.

Пример. Найти собственные значения и собственные векторы матрицы А.

$$
a) A = \begin{pmatrix} 1 & 4 \\ 9 & 1 \end{pmatrix}
$$

*Решение*. Найдем матрицу  $(A - \lambda E)$ :

$$
(A - \lambda E) = \begin{pmatrix} 1 & 4 \\ 9 & 1 \end{pmatrix} - \lambda \begin{pmatrix} 1 & 0 \\ 0 & 1 \end{pmatrix} = \begin{pmatrix} 1 & 4 \\ 9 & 1 \end{pmatrix} - \begin{pmatrix} \lambda & 0 \\ 0 & \lambda \end{pmatrix} = \begin{pmatrix} 1 - \lambda & 4 \\ 9 & 1 - \lambda \end{pmatrix}
$$

Решим уравнение:  $\mathbf{a}$ 

$$
\begin{vmatrix} 1 - \lambda & 4 \\ 9 & 1 - \lambda \end{vmatrix} = 0,
$$
  
 
$$
1 - 2\lambda + \lambda^2 - 36 = 0, \lambda^2 - 2\lambda - 35 = 0, \lambda_1 = 7, \lambda_2 = -5.
$$

Собственные значения матрицы  $\lambda_1 = 7$ ,  $\lambda_2 = -5$ .

Найдем собственные векторы матрицы, для этого решим уравнение  $(A - \lambda E) \overline{x} = 0$ :

$$
\begin{pmatrix} 1-\lambda & 4 \\ 9 & 1-\lambda \end{pmatrix} \cdot \begin{pmatrix} x_1 \\ x_2 \end{pmatrix} = 0; \quad \begin{pmatrix} (1-\lambda)x_1 + 4x_2 \\ 9x_1 + (1-\lambda)x_2 \end{pmatrix} = \begin{pmatrix} 0 \\ 0 \end{pmatrix};
$$

Получим при  $\lambda_2 = -5$ :  $6x_1 + 4x_2 = 0$ ,  $x_2 = -1.5x_1$ 

Обозначим  $x_1 = c_1$ . Получим  $\bar{x} = (c_1; -1.5c_1)$  – собственные векторы матрицы А при собственном значении, равном - 5.

$$
\text{При } \lambda_1 = 7, -6x_1 + 4x_2 = 0, \quad x_2 = 1, 5x_1, \quad x_1 = c_2, \quad x = (c_2; 1, 5c_2).
$$

 $c_1 u c_2$  могут принимать любые, не равные нулю значения.

Omega. 
$$
\lambda_2 = -5
$$
,  $x = (c_1;-1,5c_1); \lambda_1 = 7$ ,  $x = (c_2;1,5c_2)$ .

# Методические указания к задаче № 5

Линейное программирование - наука о методах исследования и отыскания экстремальных (наибольших и наименьших) значений линейной функции, на неизвестные которой наложены ограничения.

Эта линейная функция называется целевой, а ограничения, которые математически записываются в виде уравнений или неравенств, называются системой ограничений.

Математическое выражение целевой функции и системы ограничений называется математической моделью экономической задачи.

В общем виде математическая модель задачи ЛП:

 $F(x) = c_1x_1 + c_2x_2 + ... + c_i x_i + ... + c_nx_n \rightarrow \max(\min)$ 

 $a_{11}x_1 + a_{12}x_2 + ... + a_{1i}x_i + ... + a_{1n}x_n = b_1$  $a_{21}x_1 + a_{22}x_2 + ... + a_{2n}x_n + ... + a_{2n}x_n = b_2$  $a_{i1}x_1 + a_{i2}x_2 + ... + a_{ii}x_i + ... + a_{in}x_n = b_i$  $a_{m1}x_1 + a_{m2}x_2 + \ldots + a_{mj}x_j + \ldots + a_{mn}x_n = b_m$  $x_i \geq 0$ ,  $i = \overline{1,m}$ ,  $j = \overline{1,n}$ ,

Все или некоторые уравнения системы ограничений могут быть записаны в виде неравенств.

Математическая модель в более краткой записи имеет вид:

$$
F(\overline{x}) = \sum_{j=1}^{n} c_j x_j \to \max(\min)
$$

при ограничениях:  $\sum a_{ij} x_j = b_i$ ,  $x_j \ge 0$ ,  $i = \overline{1,m}$ ,  $j = \overline{1,n}$ .

Допустимым решением (планом) задачи линейного программирования называется вектор  $\overline{X} = (x_1, x_2, \ldots, x_n)$ , удовлетворяющий системе ограничений.

Множество допустимых решений образует область допустимых значений (ОДР).

Допустимое решение, при котором целевая функция достигает своего экстремального значения, называется оптимальным решением задачи ЛП и обозначается  $X$ <sub>опт</sub>.

Базисное допустимое решение  $\overline{X} = (x_1, x_2, x_3, x_4, 0, \ldots, 0)$  является опорным решением, где  $r$ ранг системы ограничений.

Если все ограничения системы заданы уравнениями и переменные  $x_i$  неотрицательные, то такая модель называется канонической.

Если хотя бы одно ограничение является неравенством, то модель задачи ЛП является неканонической. Чтобы перейти от неканонической модели к канонической, необходимо в каждое

неравенство ввести балансовую переменную  $\mathcal{X}_{n+i}$ . Если знак неравенства  $\leq$ , то балансовая переменная вводится со знаком плюс, если знак неравенства  $\ge$ , то - минус. В целевую функцию балансовые переменные не вводятся.

Чтобы составить математическую модель задачи ЛП, необходимо:

ввести обозначения переменных;  $1)$ 

 $(2)$ исходя из цели экономических исследований, составить целевую функцию;

учитывая ограничения в использовании экономических показателей задачи и их  $3)$ количественные закономерности, записать систему ограничений.

Симплексный метод является универсальным, т.к. позволяет решить практически любую задачу ЛП, записанную в каноническом виде.

Идея симплексного метода (метода последовательного улучшения плана) заключается в том, что, начиная с некоторого опорного решения осуществляется последовательно направленное перемещение по опорным решениям задачи к оптимальному. Значение целевой функции при этом перемещении для задач на максимум не убывает. Т.к. число опорных решений конечно, то через конечное число шагов получим оптимальное решение. Опорным решением называется базисное неотрицательное решение.

### Алгоритм симплексного метода.

Математическая модель залачи должна быть канонической. Если она неканоническая. 1. то ее надо привести к каноническому виду.

Находим исходное опорное решение и проверяем его на оптимальность. Для этого за- $2.$ полняем симплексную таблицу. Все строки таблицы 1-го шага, за исключением индексной строки, заполняются по данным системы ограничений и целевой функции.

Таблина 1.

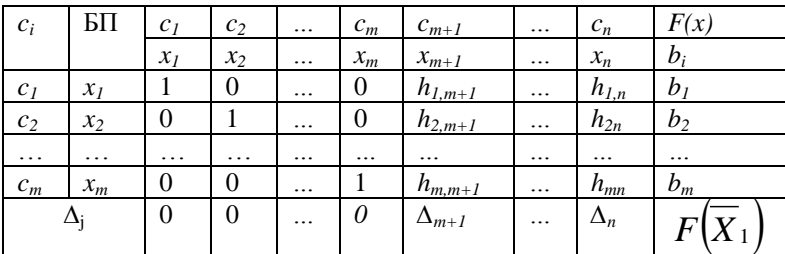

Индексная строка для переменных находится по формуле

$$
\Delta_j = \sum_{i=1}^m c_i h_{ij} - c_j, \ \ j = \overline{1, n}
$$

и по формуле  $\Delta_F = \sum_{i=1}^{m} c_i b_i$  для свободного члена.

Возможны следующие случаи при решении задачи на максимум:

- Если все оценки  $\Delta_i \ge 0$ , то найденное решение оптимальное.
- Если хотя бы одна оценка  $\Delta_i \leq 0$ , но при соответствующей переменной нет ни одного по-

ложительного коэффициента, решение задачи прекращаем, т.к.  $F(\overline{X}) \rightarrow \infty$ , т.е. целевая функция неограниченна в ОДР.

• Если хотя бы одна оценка  $\Delta_i \leq 0$ , а при соответствующей переменной есть хотя бы один положительный коэффициент, то переходим к другому опорному решению.

• Если отрицательных оценок в индексной строке несколько, то в столбец БП вводят ту переменную, которой соответствует наибольшая по модулю отрицательная оценка.

Столбец, соответствующий наибольшей по модулю отрицательной оценке принимают за ключевой. За ключевую строку принимают ту, которой соответствует минимальное отношение свободных членов к положительным коэффициентам ключевого столбца. Элемент, стоящий на пересечении ключевого столбца и ключевой строки, называется ключевым элементом.

Заполняем симплексную таблицу 2-го шага:  $3.$ 

- переписываем ключевую строку, разделив ее на ключевой элемент;

- заполняем базисные столбцы;

- находим остальные коэффициенты таблицы и оценки.

Если целевая функция требует нахождения минимального значения, то критерием оптимальности является неположительность оценок.

Пример. Для производства продукции двух типов предприятие использует два вида сырья. Данные об условиях приведены в таблице.

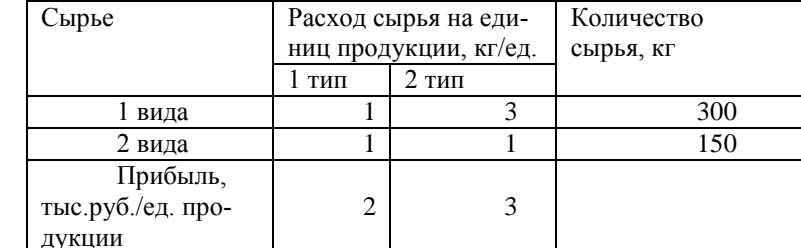

Составить план производства по критерию «максимум прибыли».

Решение. Составим математическую модель данной задачи.

Обозначим:  $x_1$  – единиц продукции 1 типа должно выпускать предприятие;  $x_2$  – единиц продукции 2 типа должно выпускать предприятие.

Целевая функция строится на максимум прибыли:  $f = 2x_1 + 3x_2 \rightarrow \text{max}$ .

Ограничения по запасам сырья:  $\begin{cases} x_1 + 3x_2 \le 300 \\ x_1 + x_2 \le 150 \end{cases}$ .

Неизвестные должны быть неотрицательны:  $x_1 \geq 0$ ;  $x_2 \geq 0$ .

Модель неканоническая, приведем ее к каноническому виду, для этого в левую часть первого неравенства введем балансовую переменную х<sub>3</sub>, а второго неравенства - х<sub>4</sub>. Получим каноническую модель:

$$
f = 2x_1 + 3x_2 \rightarrow \max
$$
 
$$
\begin{cases} x_1 + 3x_2 + x_3 = 300 \\ x_1 + x_2 + x_4 = 150 \end{cases}
$$
  $x_j \ge 0$ ,  $j = 1, 4$ 

Составим симплексную таблицу первого шага.

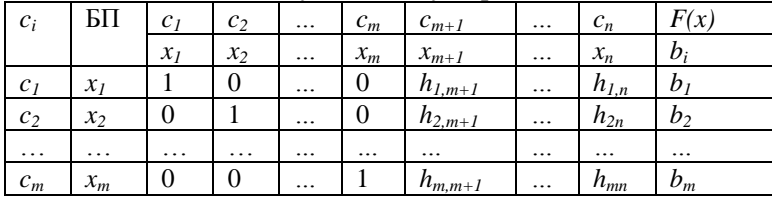

Отрицательных оценок 2, большая по модулю соответствует 2 столбцу, значит 2-й столбец - ключевой. Найдем ключевую строку: min $\left(\frac{300}{3};\frac{150}{1}\right)$  = min $(100;150)$  = 100  $\Rightarrow$  1 – я строка

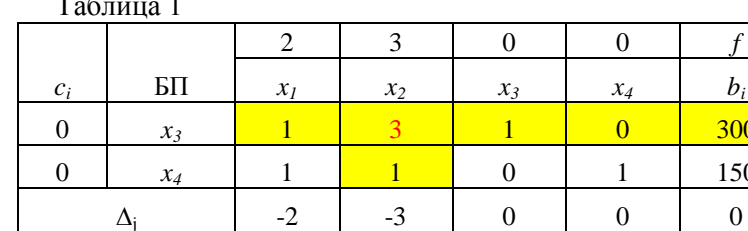

Ключевой элемент 3, соответствующий второму столбцу, т.е. - х<sub>2</sub>. Значит, чтобы построить таблицу 2-го шага необходимо из базисного столбца вывести х<sub>з</sub>, а ввести в него х<sub>2</sub>. При этом всю первую строку разделим на ключевой элемент, т.е на 3. И заполняем базисные столбцы.

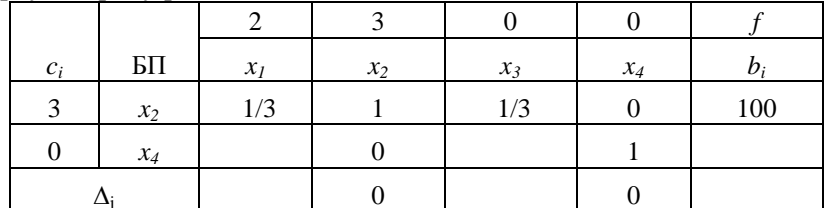

Найдем оставшиеся коэффициенты. Во втором столбце 1 таблицы стоит 1, а во второй таблице - 0. 0 = 1 - 1, т.е. из второй строки 1 таблицы нужно вычесть первую строку 2 таблицы.

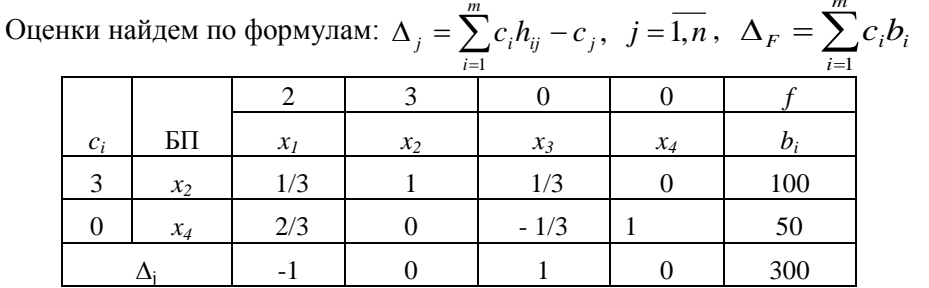

Получили  $F = 300$ , т.е. план улучшился.

Отрицательная оценка одна, она соответствует 1 столбцу. Найдем ключевую строку:

 $\left(\frac{100}{1/3}, \frac{50}{2/3}\right)$  = min(300; 75) = 75 – 2 – *строка*. Ключевой элемент 2/3. min

Таблица 2

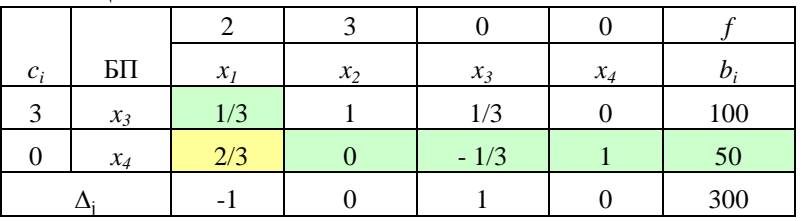

Строим таблицу 3 шага. Вместо х<sub>4</sub> в базисный столбец вводим х<sub>1</sub>. вторую строку 2 таблицы делим на 2/3 и заполняем базисные столбцы.

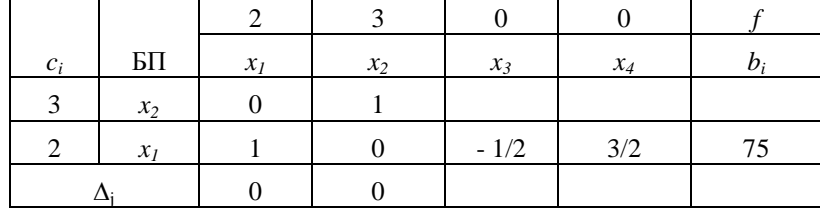

В первой строке 2 таблицы стоит 1/3, а в третьей таблице 0.  $0 = \frac{1}{3} - \frac{1}{3} = \frac{1}{3} - \frac{2}{3}$ : 2.

Т.е. надо из элементов 1 строки 2 таблицы вычесть элементы 2 строки 2 таблицы, разделенные на 2. Таблина 3

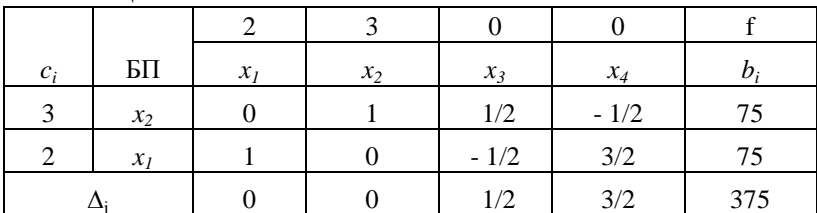

В индексной строке все оценки неотрицательны, значит, получен оптимальный план.

Ответ. Предприятие должно выпускать 75 единиц продукции 1 типа и 75 единиц продукции 2 типа, получая при этом максимальную прибыль 375 тыс. р.

Некоторые задачи ЛП требуют целочисленного решения. К ним относятся задачи по производству и распределению неделимой продукции. В общем виде математическая модель задачи целочисленного программирования имеет вид:

$$
F(\overline{x}) = \sum_{j=1}^{n} c_j x_j \to \max(\min)
$$

при ограничениях:  $\sum a_{ij}x_j = b_i$ ,  $x_j \ge 0$  - целое,  $i = \overline{1,m}$ ,  $j = \overline{1,n}$ .

Для нахождения целочисленного решения используют несколько алгоритмов: метод ветвей и границ, метод отсечений, метод Гомори.. Мы рассмотрим метод, предложенный Гомори.

Он состоит в следующем. Симплексным методом находят оптимальное решение задачи. Если оно не целочисленное, то накладывается дополнительное ограничение по целочисленности и вычисления продолжают до получения нового решения. Если оно не целочисленное, то вновь наклалывают ограничение по целочисленности и т.л. до получения целочисленного решения.

Целой частью числа а называется наибольшее целое число, не превосходящее а. Обозначается |a|. Дробной частью числа а называется разность между этим числом и его целой частью. Обозначается  $\{a\} = a - [a]$ .

$$
\begin{bmatrix} 4 \\ -\frac{4}{5} \end{bmatrix} = 0, \qquad \begin{cases} \frac{4}{5} \\ \frac{8}{5} \end{cases} = \frac{4}{5} - 0 = \frac{4}{5},
$$
  

$$
\begin{bmatrix} 8 \\ -\frac{4}{5} \end{bmatrix} = 2, \qquad \begin{cases} \frac{8}{3} \\ -\frac{8}{5} \end{cases} = \frac{8}{3} - 2 = \frac{2}{3},
$$
  

$$
\begin{bmatrix} -\frac{4}{5} \\ -\frac{8}{3} \end{bmatrix} = -1, \qquad \begin{cases} -\frac{4}{5} \\ -\frac{8}{3} \end{cases} = -\frac{8}{5} + 3 = \frac{1}{3}.
$$

Пример. Фирма выпускает три вида изделий А, Б, В. Все данные для одной смены приведены в таблице.

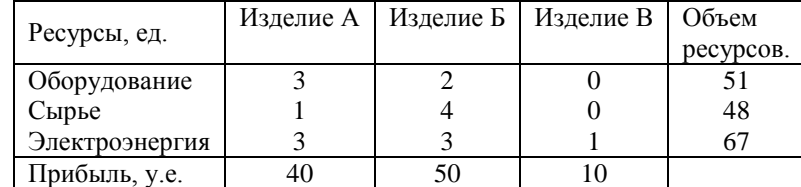

Определить, сколько изделий каждого вида надо производить, чтобы получить максимальную прибыль.

Решение. Пусть  $x_1, x_2, x_3$  – необходимо выпускать изделий А, Б, В соответственно.

Составим математическую модель задачи.

$$
F(x)=40x_1+50x_2+10x_3 \rightarrow \max
$$
  
\n
$$
\begin{cases}\n3x_1 + 2x_2 \le 51 \\
x_1 + 4x_2 \le 48 \\
3x_1 + 3x_2 + x_3 \le 67\n\end{cases}
$$

 $x_i \geq 0$  –  $\mu$ елые,  $j = \overline{1,3}$ 

Найдем симплексным методом оптимальное решение.

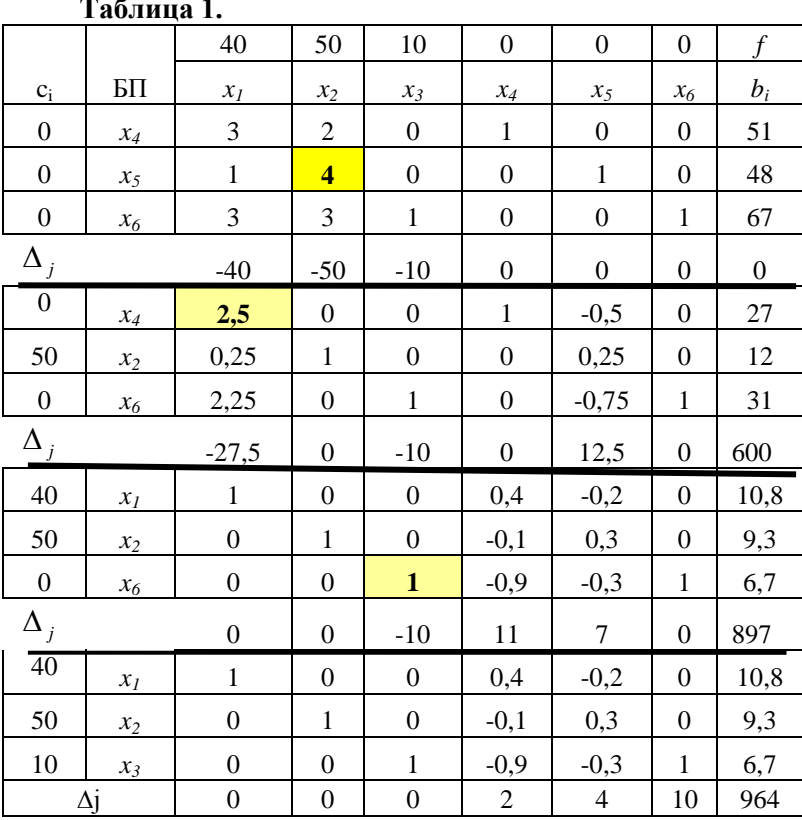

Отрицательных оценок нет. Получили оптимальное решение  $X_{\text{onm}} = (10,8;9,3;6,7), \quad F(\overline{X}) = 964$ , но оно не является целочисленным.

Найдем дробные части значений  $x_i$ :

$$
\begin{aligned}\n[10,8] &= \left[\frac{108}{10}\right] = 10, \quad \left\{\frac{108}{10}\right\} = \frac{108}{10} - 10 = \frac{4}{5} \\
[9,3] &= \left[\frac{93}{10}\right] = 9, \quad \left\{\frac{93}{10}\right\} = \frac{93}{10} - 9 = \frac{3}{10}, \\
[9,7] &= 9, \quad \left\{9,7\right\} = \frac{7}{10}.\n\end{aligned}
$$

Наибольшее значение  $\frac{4}{5}$ , что соответствует первой строке. Дробные части не целочисленных коэффициентов в этой строке:

$$
[0,4] = 0, \quad \{0,4\} = \frac{2}{5},
$$
  

$$
[-0,2] = -1, \quad \{-0,2\} = -0,2+1 = 0,8 = \frac{4}{5}.
$$

Составим дополнительное ограничение по целочисленности:

$$
\frac{2}{5}x_4 + \frac{4}{5}x_5 \ge \frac{4}{5} \text{ with } \frac{2}{5}x_4 + \frac{4}{5}x_5 - x_7 = \frac{4}{5}
$$

и введем его в таблицу 2.

Таблина 2.

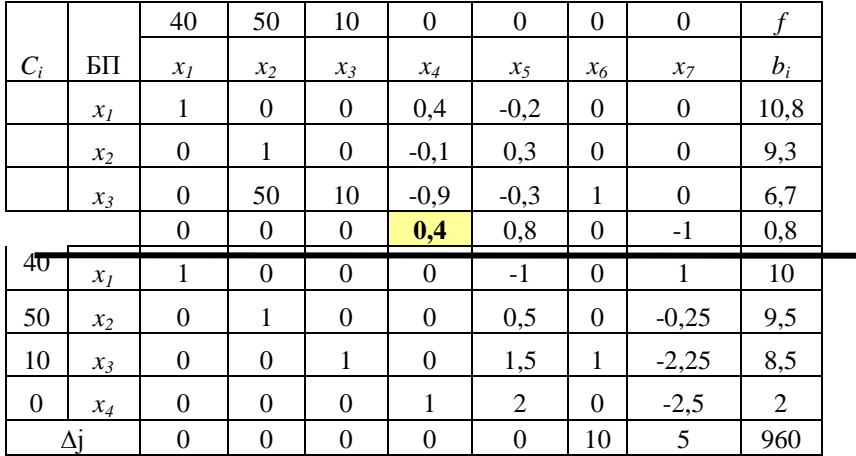

Отрицательных оценок нет. Получили оптимальное решение  $X_{\text{onm}} = (10, 9, 5, 8, 5),$   $F(\overline{X}) = 960$ , но оно не является целочисленным.

Найдем дробные части значений  $x_i$ :

$$
[9,5] = \left[\frac{95}{10}\right] = 9, \quad \left\{\frac{95}{10}\right\} = \frac{95}{10} - 9 = \frac{5}{10} = \frac{1}{2},
$$

$$
[8,5] = \left[\frac{85}{10}\right] = 8, \quad \left\{\frac{85}{10}\right\} = \frac{85}{10} - 8 = \frac{5}{10} = \frac{1}{2},
$$

Дробные части одинаковы, что соответствует второй и третьей строкам. Дробные части не целочисленных коэффициентов во второй строке:

$$
[0,5] = 0, \quad \{0,5\} = \frac{1}{2},
$$
  

$$
[-0,25] = -1, \quad \{-0,25\} = -0,25 + 1 = 0,75 = \frac{3}{4}.
$$

Составим новое ограничение по целочисленности:  $\frac{1}{2}x_5 + \frac{3}{4}x_7 \ge \frac{1}{2}$  или  $\frac{1}{2}x_5 + \frac{3}{4}x_7 + x_8 = \frac{1}{2}$ .

Введем его в симплексную таблицу 3.  $Ta6$ пина 3

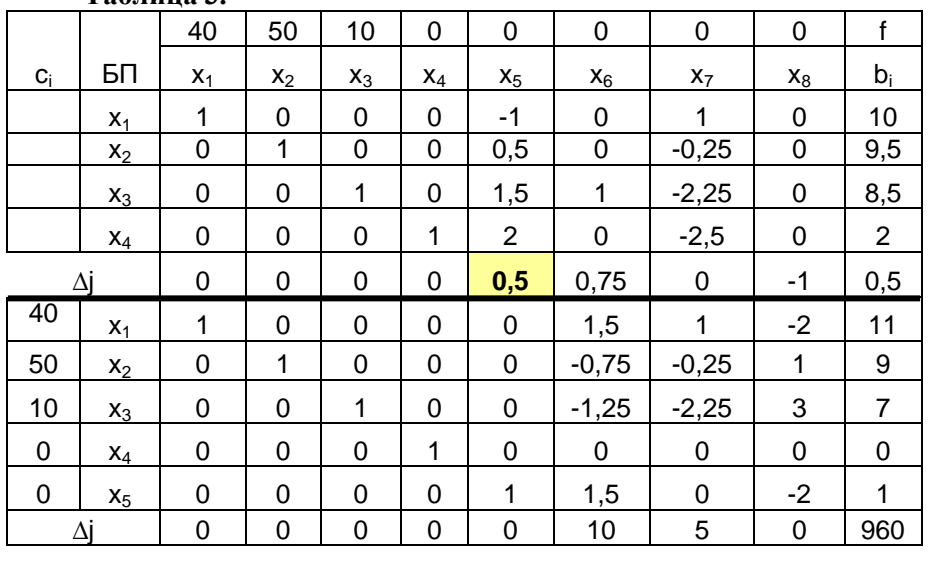

\n of puiqareлыных  
\n of puiqareлыних  
\n of puiqareлын, 
$$
F(\overline{X}) = 960
$$
, оно является целочисленным.\n

Ответ. Чтобы получить максимальную прибыль 960 у.е. при имеющихся ресурсах, необходимо выпускать 11 изделий вида А, 9 изделий вида Б, 7 изделий вида В.

# **5. Рекомендуемая литература.**

**Основная** 

1. М.С. Красс, Б.П. Чупрынов. Основы математики и ее приложение в экономическом образовании: Учебник. – 4-е изд., исп. – М.: Дело, 2003.

2. М.С. Красс, Б.П. Чупрынов. Математика для экономических специальностей: Учебник. – 4-е изд., исп. – М.: Дело, 2003.

3. М.С. Красс, Б.П. Чупрынов. Математика для экономического бакалавриата. Учебник. – 4-е изд., исп. – М.: Дело, 2005.

4. Высшая математика для экономистов. Учебник для вузов / Н.Ш. Кремер, Б.А. Путко, И.М. Тришин, М.Н. Фридман; Под ред. проф. Н.Ш. Кремера, - 2-е изд., перераб. и доп. – М: ЮНИТИ, 2003.

5. Кремер Н.Ш, Путко Б.А., Тришин И.М., Фридман М.Н.. Высшая математика для экономических специальностей. Учебник и Практикум (части I и II) / Под ред. проф. Н.Ш. Кремера, - 2-е изд., перераб. и доп. – М: Высшее образование, 2007. – 893с. – (Основы наук)

6. Данко П.Е., Попов А.Г., Кожевникова Т.Я. Высшая математика в упражнениях и задачах. М. высшая школа. 1999.

# **Дополнительная**

1. И.И. Баврин, В.Л. Матросов. Высшая математика. «Гуманитарный издательский центр Владос», 2002.

2. И.А. Зайцев. Высшая математика. «Высшая школа», 1998.

3. А.С. Солодовников, В.А. Бабайцев, А.В. Браилов, И.Г. Шандра. Математика в экономике / в двух частях/. М. Финансы и статистика. 1999.

# Содержание

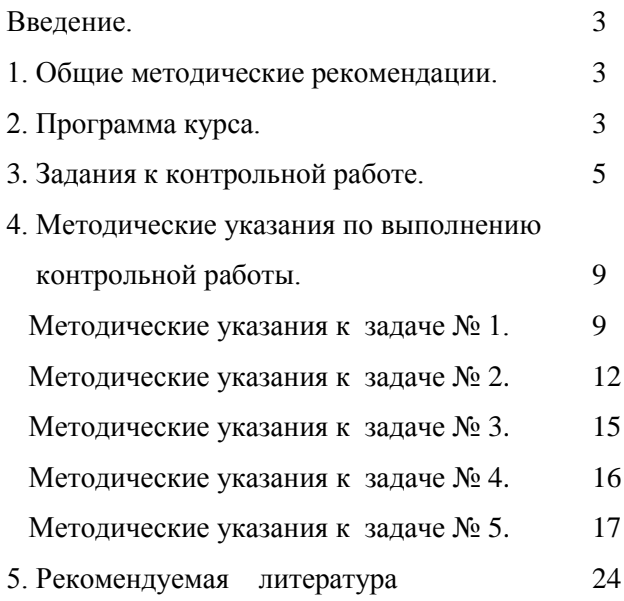

Кубекова Б.С.

# **СОВРЕМЕННАЯ АЛГЕБРА**

Методические указания

План университета 2023 г., поз. № 25

*Редактор* Н.В. Ефрюкова *Компьютерная верстка* Б.С. Кубекова

Подписано в печать Формат 60х84/16. Бумага газетная. Объем 2.6 физ. печ. л., 2,4 усл. печ. л., 0,8 уч. изд. л. Тираж 100 экз.

> Издательство Карачаево-Черкесского государственного университета: 356202, Карачаевск, ул. Ленина, 29 ЛР № 040310 от 21.10. 1997.

Набрано и отпечатано в типографии Карачаево-Черкесского государственного университета: 356202, Карачаевск, ул. Ленина, 46